## SAP ABAP table DB2LOCKSH {Locked Resources for a Thread}

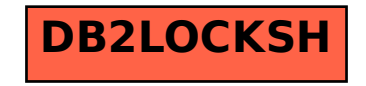